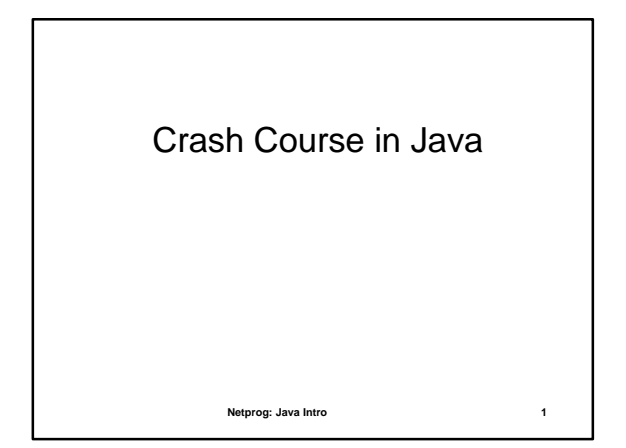

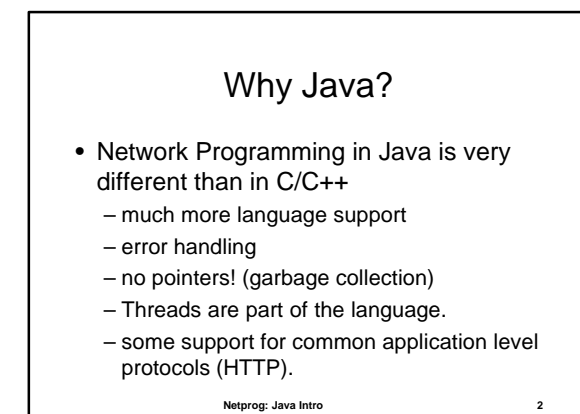

## Java notes for C++ programmers

- Everything is an object.
- No code outside of class definition!
- Single inheritance – an additional kind of inheritance: interfaces
- All classes are defined in . java files – one top level public class per file

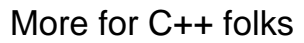

- Syntax is similar (control structures are very similar).
- Primitive data types similar – bool is not an int.
- To print to stdout:
	- System.out.println();

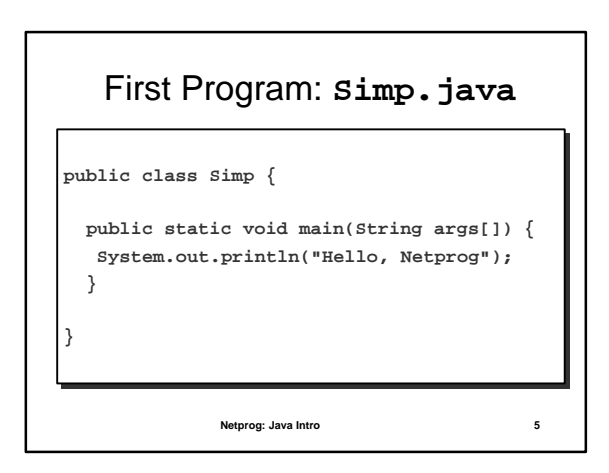

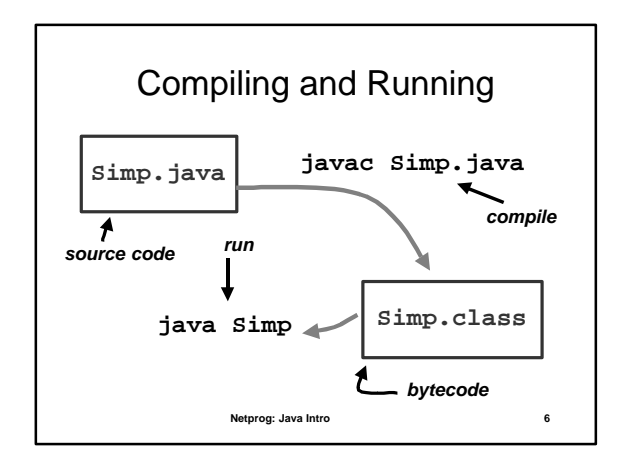

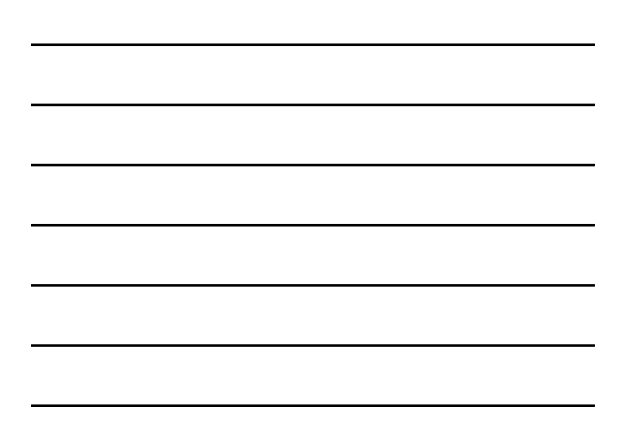

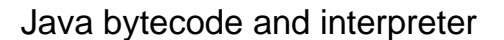

- bytecode is an intermediate representation of the program (class).
- The Java interpreter starts up a new "Virtual Machine".
- The VM starts executing the users class by running it's **main()** method.

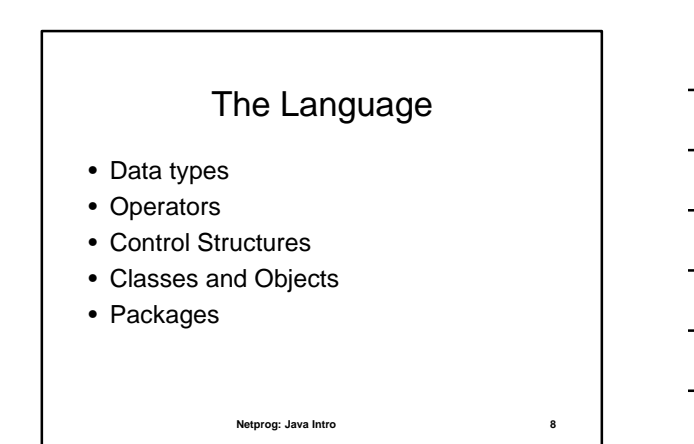

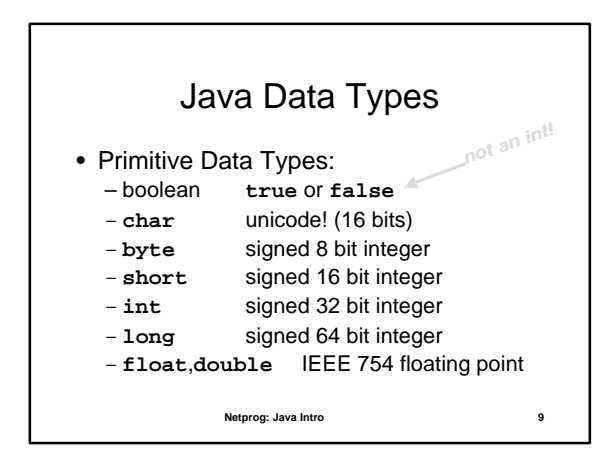

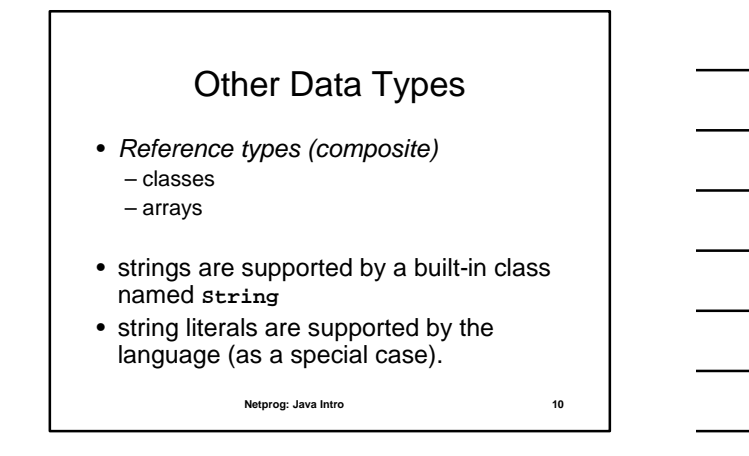

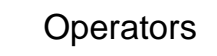

- Assignment:  $=, +=, -=, *=, ...$
- Numeric: +, -, \*, /, %, ++, --, ...
- Relational: ==.  $!=, <, >, <=, >=, ...$
- Boolean: &&, ||, !
- Bitwise:  $8, |, \land, \sim, \ll, \gg, ...$

Just like C/C++!

**Netprog: Java Intro 11**

## Control Structures

• More of what you expect: conditional: if, if else, switch loop: while, for, do break and continue (but a little different than with C/C++).

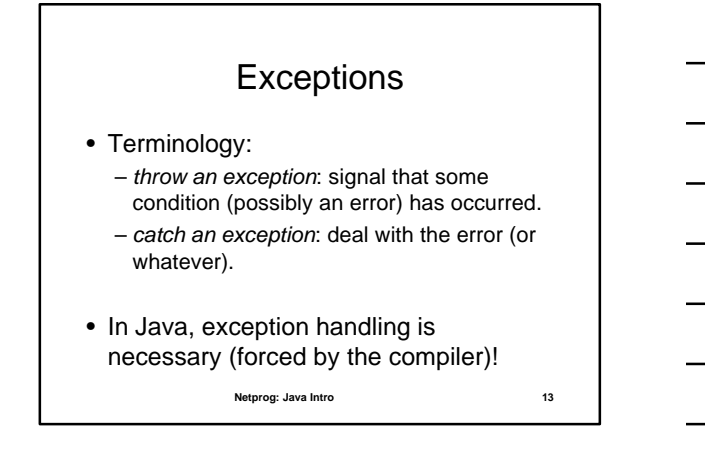

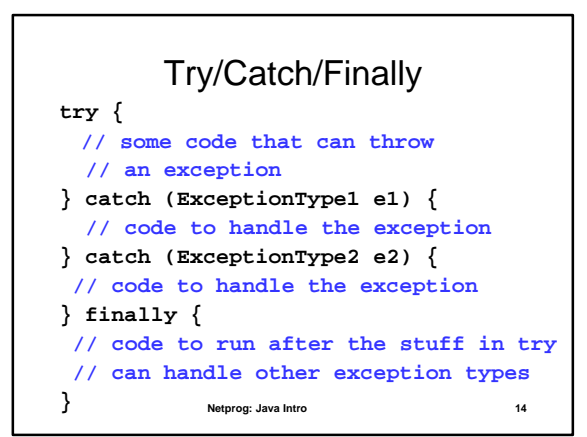

## Exceptions and Network Programming

- Exceptions take care of handling errors – instead of returning an error, some method calls will throw an exception.
- A little hard to get used to, but forces the programmer to be aware of what errors can occur and to deal with them.

**Netprog: Java Intro 15**

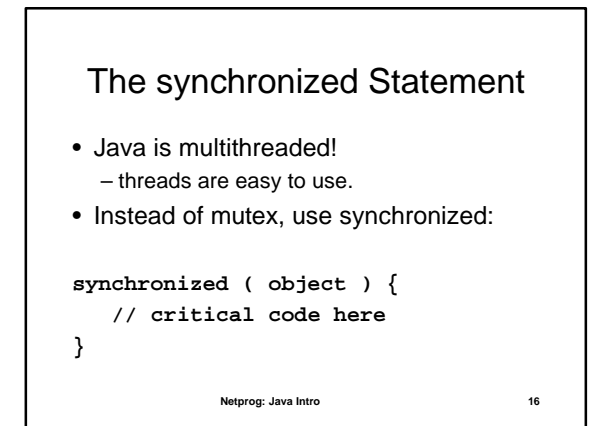

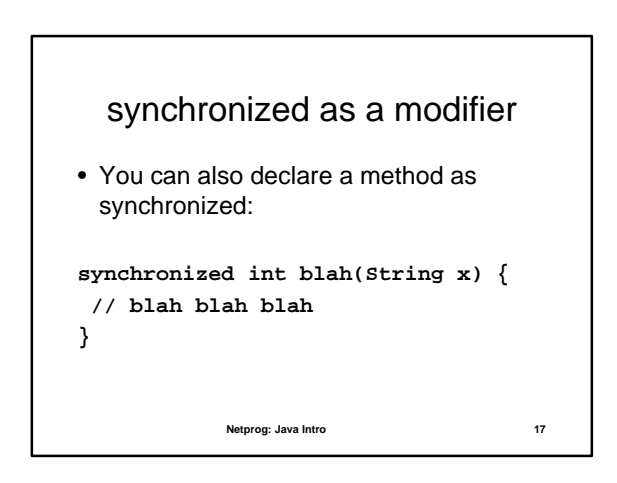

## Classes and Objects

- "All Java statements appear within methods, and all methods are defined within classes".
- Java classes are very similar to C++ classes (same concepts).
- Instead of a "standard library", Java provides a lot of Class implementations.

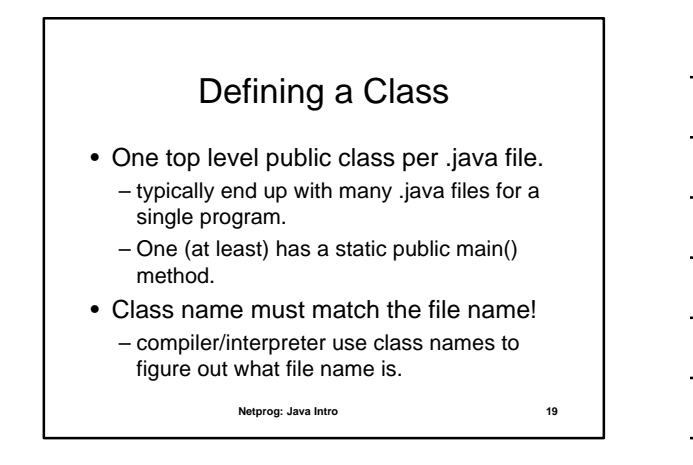

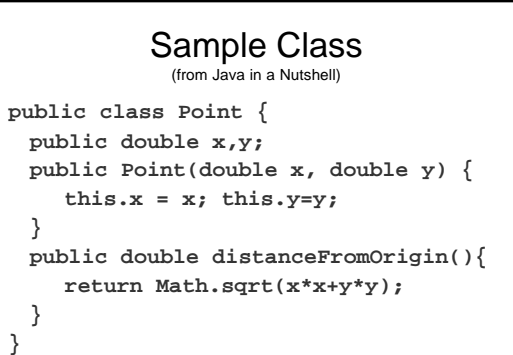

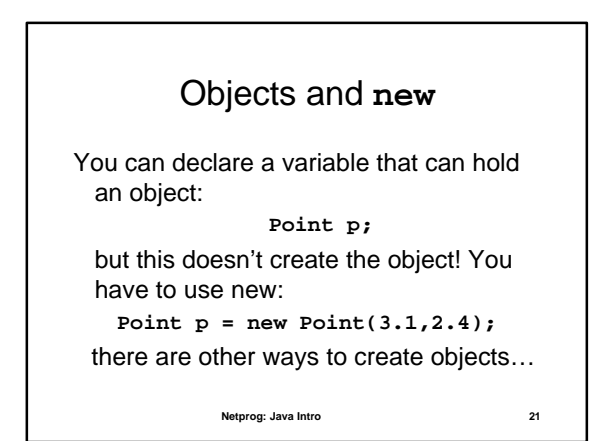

**7**

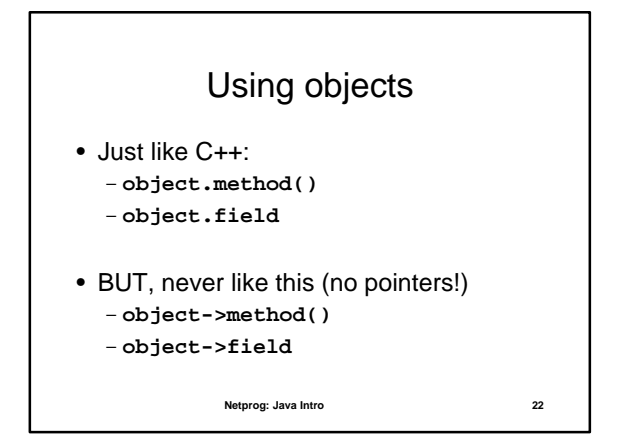

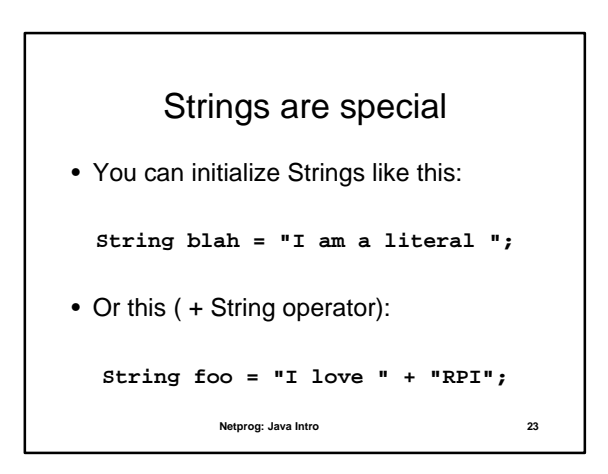

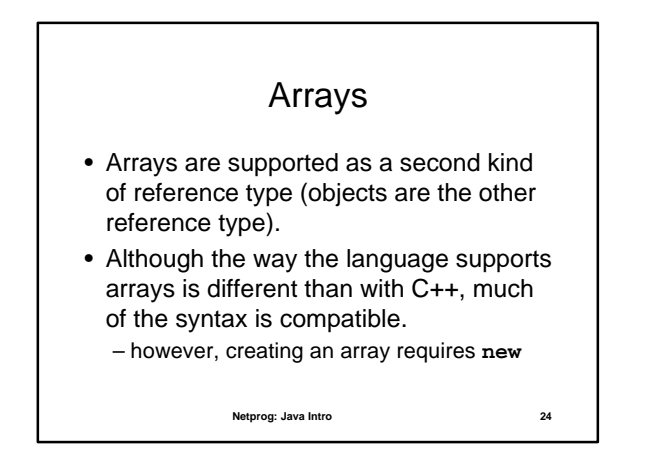

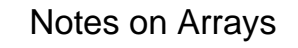

- index starts at 0.
- arrays can't shrink or grow.
- each element is initialized.
- array bounds checking (no overflow!) – ArrayIndexOutOfBoundsException

• Arrays have a *.length*

**Netprog: Java Intro 26** Reference Types • Objects and Arrays are *reference types* • Primitive types are stored as values. • Reference type variables are stored as references (pointers that we can't mess with). • There are significant differences!

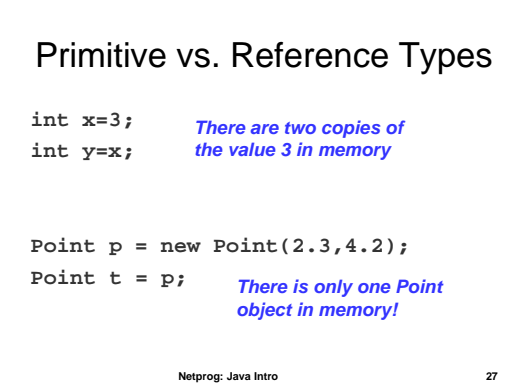

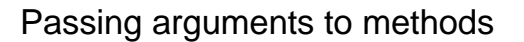

- Primitive types: the method gets a copy of the value. Changes won't show up in the caller.
- Reference types: the method gets a copy of the reference, the method accesses the same object!

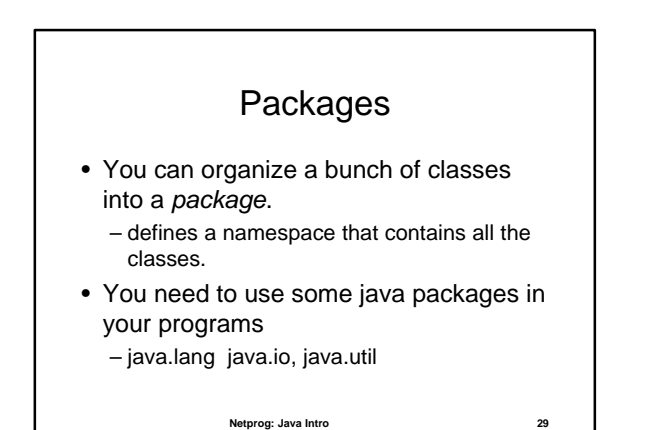

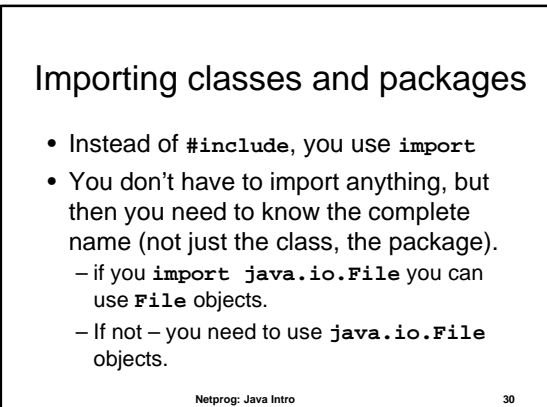